# Создание баннера

Запрос

## Адрес запроса

POST: {{url}}/banners

## Тело запроса

При создании баннера используется та же модель баннера, что и в ответе методов, но при создании не следует передавать поля: id идентификатор, lastModified - Время последнего изменения и createdOn - Время создания. Позже будет создана отдельная с соответствующими валидациями.

Модель: Баннер - Banner

## Описание полей

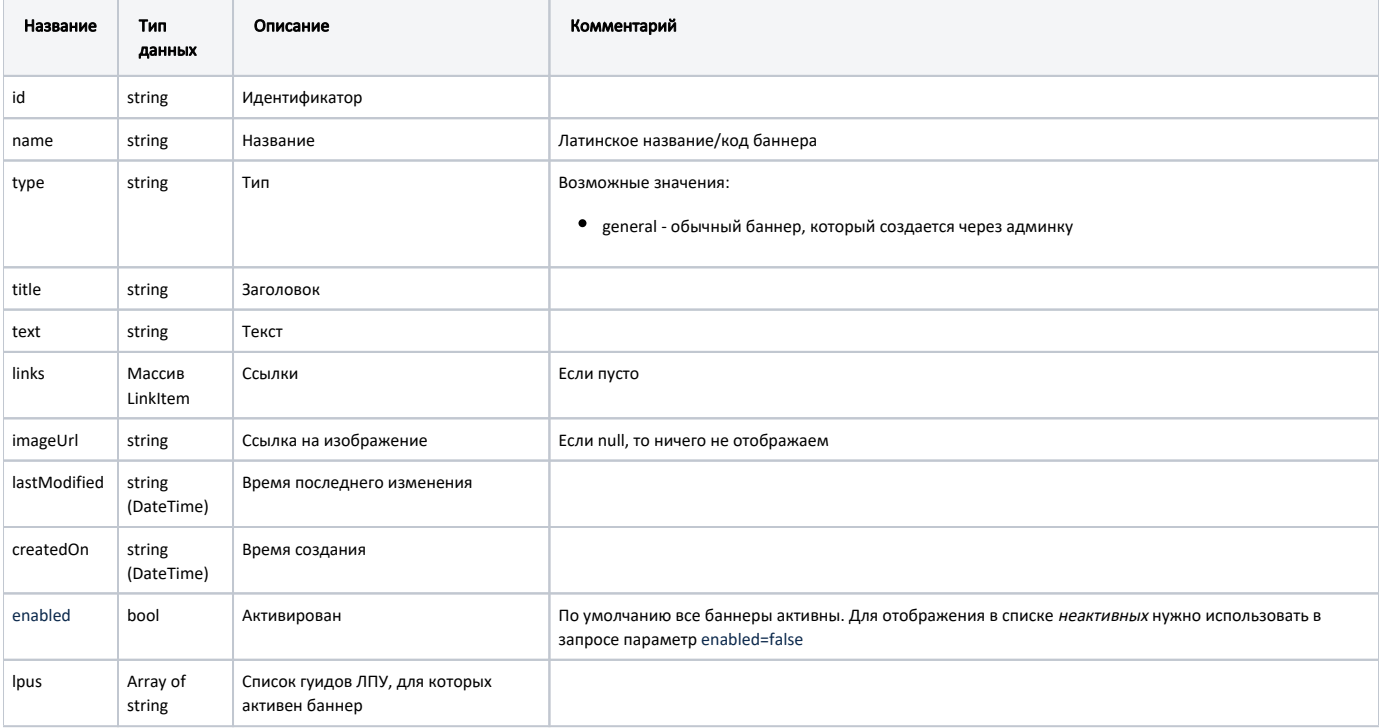

## LinkItem

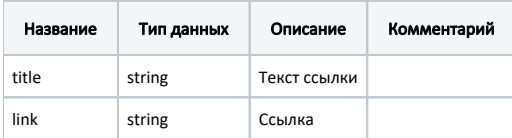

#### Пример модели в формате JSON

```
{
    "id": "5d1dc69d00951a198ccb8c82",
    "name": "Test2",
    "type": "General",
    "title": "boo2",
    "text": "Test-post-text",
     "links": [],
    "imageUrl": null,
    "lastModified": null,
    "createdOn": null,
    "enabled": true,
    "lpus": [
         "ed501fc9-1653-47b5-a939-863922d010e4"
     ]
}
```
# Ответ сервера

В случае успешного выполнения сервер вернет ответ в формате JSON со следующими данными:

```
Модель: Баннер - Banner
```
#### Описание полей

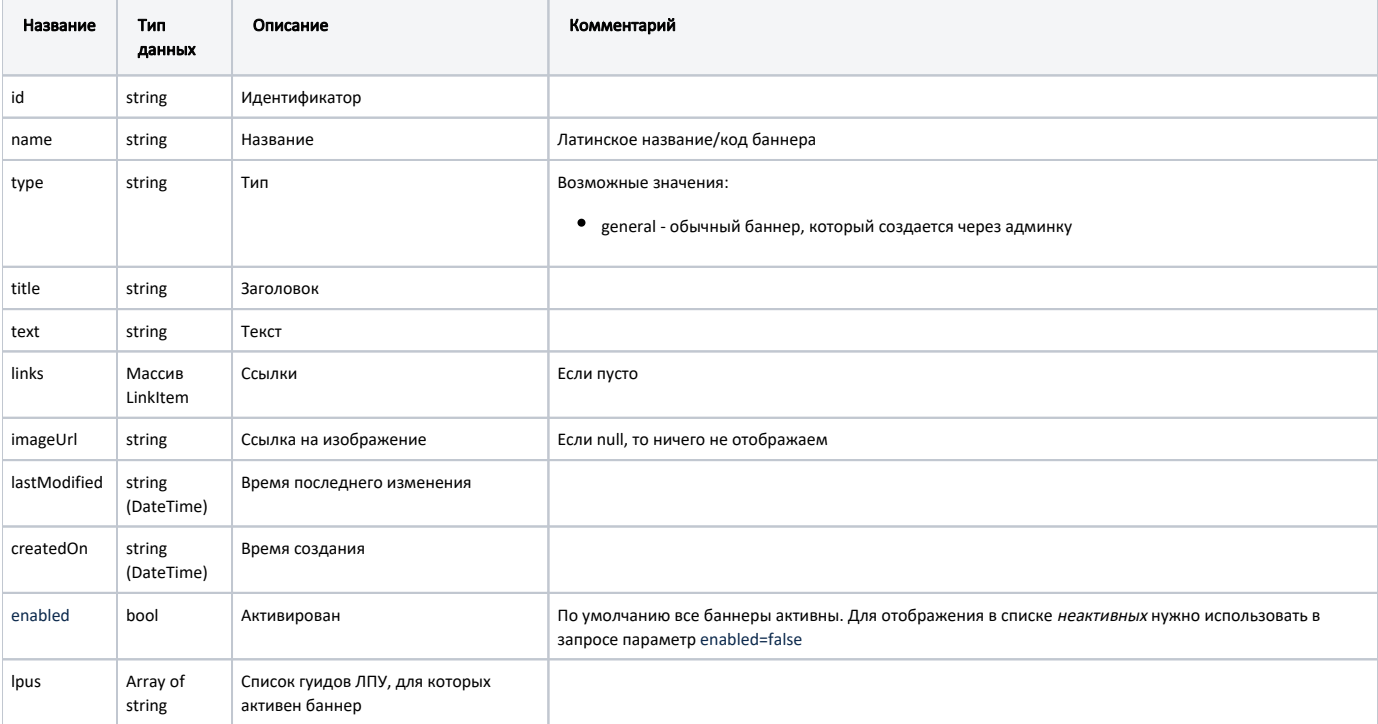

## LinkItem

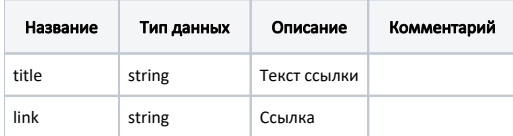

#### Пример модели в формате JSON

```
{
    "id": "5d1dc69d00951a198ccb8c82",
    "name": "Test2",
 "type": "General",
 "title": "boo2",
    "text": "Test-post-text",
    "links": [],
    "imageUrl": null,
    "lastModified": null,
    "createdOn": null,
    "enabled": true,
    "lpus": [
        "ed501fc9-1653-47b5-a939-863922d010e4"
    ]
}
```
### Возможные ошибки

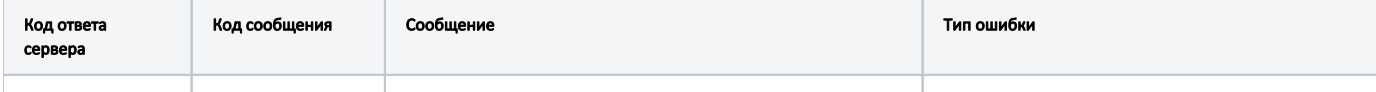

В случае возникновения ошибок будет возвращен [стандартный ответ сервера](http://confluence.softrust.ru/pages/viewpage.action?pageId=6586453).